# **como entrar no futebol virtual bet365**

- 1. como entrar no futebol virtual bet365
- 2. como entrar no futebol virtual bet365 :unibet bet365
- 3. como entrar no futebol virtual bet365 :bonus lampionsbet

## **como entrar no futebol virtual bet365**

#### Resumo:

**como entrar no futebol virtual bet365 : Descubra as vantagens de jogar em bolsaimoveis.eng.br! Registre-se e receba um bônus especial de entrada. O seu caminho para grandes prêmios começa aqui!**  contente:

## **como entrar no futebol virtual bet365**

No Brasil, as apostas esportivas são uma forma popular de se divertir e, ao mesmo tempo, ganhar dinheiro. Uma das plataformas de apostas online mais conhecidas é o Bet365, que permite aos usuários fazer apostas em como entrar no futebol virtual bet365 diferentes esportes, ligas e torneios em como entrar no futebol virtual bet365 todo o mundo. Neste artigo, você aprenderá como fazer apostas no Bet365, passo a passo, para começar a aproveitar todas as vantagens desta plataforma.

#### **como entrar no futebol virtual bet365**

Para fazer apostas no Bet365, primeiro é preciso criar uma conta e fazer um depósito mínimo de R\$20. É possível fazer o depósito através de vários métodos de pagamento como cartões de crédito, débito ou bancários, carteiras eletrônicas como NETELLER e Skrill, ou via Paysafecard.

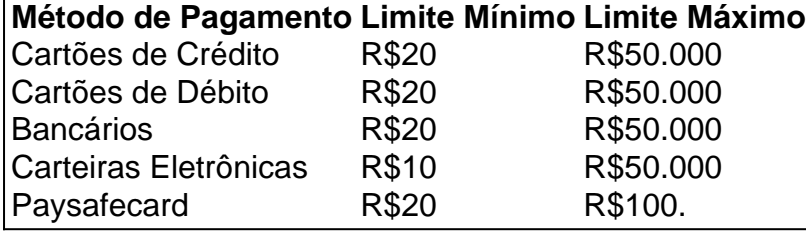

É importante lembrar que alguns bancos podem cobrar uma taxa de operação por transferência bancária. Portanto, verifique se há qualquer taxa antes de fazer o depósito.

### **2. Acesse a área de apostas**

Depois de ter uma conta e um saldo disponível, é possível começar a mais importante parte: fazer suas apostas esportivas. Para isso, é preciso entrar na área de apostas do Bet365. Basta clicar na guia "Esportes" ou "Ao Vivo" na parte superior da tela.

#### **3. Escolha o mercado e defina a como entrar no futebol virtual bet365 aposta**

Depois de entrar na área de apostas, é preciso escolher o esporte no qual deseja apostar. Em seguida, escolha o evento específico.

- Selecione 2 ou mais mercados: Este passo é crucial, pois é aí que você irá definir que tipo de resultado você está apostando.
- Defina o valor da aposta: É preciso definir quanto você quer apostar, o que pode ser alterado a qualquer momento antes de confirmar a aposta.
- Clique no botão "Fazer Aposta": Por fim, basta clicar no botão "Fazer Aposta" para confirmar como entrar no futebol virtual bet365 aposta.

### **4. Como posso verificar minhas apostas**

Depois de ter feito uma aposta, é possível verificar seu status no Bet365 clicando na guia "Histórico de Apostas" que fic

#### [barcelona atletico madrid](https://www.dimen.com.br/barcelona-atletico-madrid-2024-07-27-id-7799.html)

Por que a minha conta bet365 pode estar travada?

Se você está tendo problemas para acessar a como entrar no futebol virtual bet365 conta bet365 e receber o código de erro LL01, recomendamos entrar em como entrar no futebol virtual bet365 contato com o suporte para obter assistência.

Existem vários motivos pela conta bet365 pode estar bloqueada, incluindo:

Apostas combinadas;

Comportamento de apostas indevidas;

Ingresso no programa de auto-exclusão GamStop;

Exploração de bonificações.

Estes são os motivos mais comuns para o bloqueio de contas na bet365. Para mais informações, consulte o artigo "Por que a minha conta bet 365 está bloqueada?" no site /nautico-x-sport-2024- 07-27-id-36047.html.

Caso a como entrar no futebol virtual bet365 conta tenha sido restrita, é importante entrar em como entrar no futebol virtual bet365 contato com o suporte da bet365 para obter informações sobre como resolver a situação. É importante respeitar os termos e condições da be365 ao utilizar o seu site e garantir que as suas ações não violem as regras estabelecidas.

Se ainda não tem uma conta na bet365, é fácil criar uma e começar a jogar hoje mesmo. Para mais informações sobre como criar uma conta, consulte o artigo "Inscrição e Login - Ajuda" no site /sport-bet-brasil2-com-2024-07-27-id-45992.html.

Este é um artigo em como entrar no futebol virtual bet365 português brasileiro sobre as possíveis razões para o bloqueio de contas na bet365. Tem 6 elos e inclui as seguintes tags:

,

,

,

, e

. O artigo aborda as razões mais comuns para o bloqueio de contas na bet365, incluindo apostas combinadas, comportamento de apostas indevidas, ingresso no programa de auto-exclusão GamStop e exploração de bonificações. Ele também fornece informações sobre como entrar em como entrar no futebol virtual bet365 contato com o suporte da bet365 e como criar uma conta na plataforma de aposta a online.

## **como entrar no futebol virtual bet365 :unibet bet365**

## **O que é a máquina de apostas acumuladas da bet365?**

No mundo dos cassinos online, a {w} é uma das casas de apostas mais populares e confiáveis. Uma das opções de apostas oferecidas pela bet365 é a máquina de apostas acumuladas,

também conhecida como "Jackpot". Neste artigo, vamos explicar o que é e como funciona a máquina de apostas acumuladas da bet365 no mercado brasileiro.

### **O que é a máquina de apostas acumuladas?**

A máquina de apostas acumuladas é um tipo de aposta que permite aos jogadores terem a oportunidade de ganhar um prêmio em como entrar no futebol virtual bet365 dinheiro muito grande ao acertar uma sequência de resultados específicos em como entrar no futebol virtual bet365 diferentes eventos esportivos.

Em outras palavras, a máquina de apostas acumuladas é uma aposta múltipla que combina diferentes eventos esportivos, como futebol, tênis, basquete, entre outros. Para ganhar o prêmio acumulado, o jogador deve acertar o resultado de todos os eventos esportivos selecionados.

## **Como funciona a máquina de apostas acumuladas da bet365?**

Para participar da máquina de apostas acumuladas da bet365, os jogadores devem selecionar uma sequência de eventos esportivos e acertar o resultado de todos eles. O prêmio acumulado aumenta à medida que mais jogadores participam e acertam a sequência de resultados.

Por exemplo, se um jogador selecionar uma sequência de cinco jogos de futebol e acertar o resultado de todos eles, ele pode ganhar um prêmio em como entrar no futebol virtual bet365 dinheiro muito grande. O prêmio acumulado pode chegar a milhares ou até mesmo milhões de reais, dependendo do número de jogadores que participam e do número de eventos esportivos selecionados.

### **Vantagens e desvantagens da máquina de apostas acumuladas**

A máquina de apostas acumuladas oferece aos jogadores a oportunidade de ganhar um prêmio em como entrar no futebol virtual bet365 dinheiro muito grande com uma pequena aposta. No entanto, é importante lembrar que as chances de ganhar o prêmio acumulado são muito pequenas, especialmente se houver muitos eventos esportivos selecionados.

Além disso, é importante lembrar que as apostas desportivas podem ser uma atividade divertida e emocionante, mas também podem ser uma atividade arriscada. Portanto, é importante apostar de forma responsável e nunca apoiar quantias de dinheiro que não possa permitir-se perder.

## **Conclusão**

A máquina de apostas acumuladas da bet365 é uma opção de aposta popular entre os jogadores de cassino online no Brasil. Oferece aos jogadores a oportunidade de ganhar um prêmio em como entrar no futebol virtual bet365 dinheiro muito grande com uma pequena aposta. No entanto, é importante lembrar que as chances de ganhar o prêmio acumulado são muito pequenas e que as apostas desportivas podem ser uma atividade arriscada.

Portanto, é importante apostar de forma responsável e nunca apoiar quantias de dinheiro que não possa permitir-se perder. Se você estiver interessado em como entrar no futebol virtual bet365 participar da máquina de apostas acumuladas da bet365, lembre-se de ler attentamente as regras e as condições antes de fazer como entrar no futebol virtual bet365 aposta.

load de arquivo APK começará, abra as configurações da telefone em como entrar no futebol virtual bet365 um

ivo Samsung que permita odownload das fontes conhecidas! Como baixar este nabe 364 e & iOS aplicativo - Punch Newspapers puncheng : apostaS ; casas d apostas

## **como entrar no futebol virtual bet365 :bonus lampionsbet**

A inflação nos EUA subiu para 3,5%.

No entanto, um número de nove formuladores do governo alertou que a luta contra o aumento da inflação ainda não acabou porque esperam preços para começar novamente no segundo semestre.

"Com uma queda significativa adicional prevista para o próximo mês, a inflação deve voltar como entrar no futebol virtual bet365 breve à meta ea pressão de cortar as taxas vai crescer", disse Simon Pittaway.

O Banco da Inglaterra, como o Fed dos EUA e outros bancos centrais como entrar no futebol virtual bet365 todo mundo aumentou as taxas de juros agressivamente no final do ano 2024 a partir quase zero para contra-preços primeiro alimentado por questões na cadeia durante uma pandemia coronavírus.

Taxas de juros mais altas - que esfriam a economia tornando-a cada vez maior o custo do empréstimo, reduzindo assim os gastos – contribuíram para reduzir as taxas inflacionárias como entrar no futebol virtual bet365 todo mundo.

O Partido Conservador do governo britânico espera que a inflação mais baixa e as taxas de juros como entrar no futebol virtual bet365 queda possam desencadear um fator bem-estar antes da eleição geral, realizada até janeiro 2025. Pesquisas mostram o principal partido trabalhista oposição à frente para uma grande vitória sobre os conservadores?que estão no poder desde 2010.

Author: bolsaimoveis.eng.br

Subject: como entrar no futebol virtual bet365

Keywords: como entrar no futebol virtual bet365

Update: 2024/7/27 11:14:28